**Special Purpose Radars Formulas...** 1/10

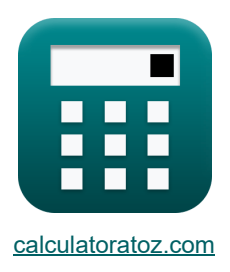

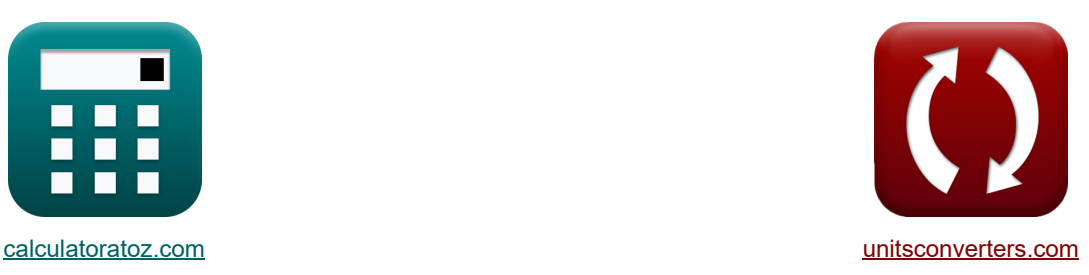

# **Radars spéciaux Formules**

[calculatrices](https://www.calculatoratoz.com/fr) ! Conversions ! Conversions ! Conversions !

Exemples!

#### Signet **[calculatoratoz.com](https://www.calculatoratoz.com/fr)**, **[unitsconverters.com](https://www.unitsconverters.com/fr)**

Couverture la plus large des calculatrices et croissantes - **30 000+ calculatrices !** Calculer avec une unité différente pour chaque variable - **Dans la conversion d'unité intégrée !** La plus large collection de mesures et d'unités - **250+ Mesures !**

N'hésitez pas à PARTAGER ce document avec vos amis !

*[Veuillez laisser vos commentaires ici...](https://docs.google.com/forms/d/e/1FAIpQLSf4b4wDgl-KBPJGChMJCxFlqrHvFdmw4Z8WHDP7MoWEdk8QOw/viewform?usp=pp_url&entry.1491156970=Radars%20sp%C3%A9ciaux%20Formules)*

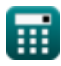

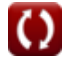

### **Liste de 21 Radars spéciaux Formules**

# **Radars spéciaux**

## **1) Amplitude du signal de référence**

$$
\bm{\kappa}\boxed{\text{A}_\text{ref}=\frac{V_\text{ref}}{\sin(2\cdot\pi\cdot\omega\cdot T)}}
$$
ex 40.19712V = 
$$
\frac{1.25V}{\sin(2\cdot\pi\cdot99\text{rad/s}\cdot50\text{\mu s})}
$$

### **2) Amplitude du signal reçu de la cible à distance**

$$
\textbf{K}\!\left[\!A_{\text{rec}}=\frac{V_{\text{echo}}}{\sin\!\left(\left(2\cdot\pi\cdot\left(f_{\text{c}}+\Delta f_{\text{d}}\right)\cdot T\right)-\left(\frac{4\cdot\pi\cdot f_{\text{c}}\cdot R_{\text{o}}}{\left[\text{c}\right]}\right)\right)}\right]
$$

$$
\boxed{\text{ex} \left[ 125.8165 \text{V} = \frac{101.58 \text{V}}{\sin \left( \left( 2 \cdot \pi \cdot (3000 \text{Hz} + 20 \text{Hz}) \cdot 50 \text{\mu s} \right) - \left( \frac{4 \cdot \pi \cdot 3000 \text{Hz} \cdot 40000 \text{m}}{\left[ c \right]} \right) \right) \right] }
$$

### **3) Décalage de fréquence Doppler**

| $\Delta f_d = \frac{2 \cdot v_t}{\lambda}$ | Ourir la calculator                                                  |      |
|--------------------------------------------|----------------------------------------------------------------------|------|
| $ex$                                       | $20$                                                                 | $20$ |
| $20$                                       | $20$                                                                 |      |
| $20$                                       | $20$                                                                 |      |
| $4$                                        | Différence de phase entre les signaux d'écho dans le radar monopulse |      |

$$
\boxed{\text{for }\Delta_{\Phi}=2\cdot\pi\cdot s_{a}\cdot\frac{\sin(\theta)}{\lambda}}\quad\text{for }\Delta_{\Phi}=2\cdot\pi\cdot s_{a}\cdot\frac{\sin(60^{\circ})}{0.58\text{m}}}
$$

扁

**[Ouvrir la calculatrice](https://www.calculatoratoz.com/fr/amplitude-of-reference-signal-calculator/Calc-15974)** 

**[Ouvrir la calculatrice](https://www.calculatoratoz.com/fr/amplitude-of-signal-received-from-target-at-range-calculator/Calc-15978)** 

*Special Purpose Radars Formulas...* 3/10

**5) Distance de l'antenne 1 à la cible dans le radar monopulse**

| $s_1 = \frac{R_o + s_a}{2} \cdot \sin(\theta)$                    | Ourir la calculatrice (5) |
|-------------------------------------------------------------------|---------------------------|
| ex $17320.7m = \frac{40000m + 0.45m}{2} \cdot \sin(60^\circ)$     |                           |
| 6) Distance de l'antenne 2 à la cible dans le radar monopulse (6) |                           |
| $s_2 = \frac{R_o - s_a}{2} \cdot \sin(\theta)$                    |                           |

$$
\textbf{ex}\left[17320.31\text{m}=\frac{40000\text{m}-0.45\text{m}}{2}\cdot\text{sin(60°)}\right]
$$

## **7) Efficacité de l'amplificateur de champ croisé (CFA)**

$$
\boxed{\kappa\text{ } \eta_{\text{cfa}}=\frac{\text{P}_{\text{out}}-\text{P}_{\text{drive}}}{\text{P}_{\text{dc}}\text{ }}}
$$
ex 0.98 = 
$$
\frac{96.46\text{W}-70\text{W}}{27\text{W}}
$$

# **8) Entrée d'alimentation CC CFA**

$$
\mathbf{r} = \frac{P_{out} - P_{drive}}{n_{cfa}}
$$
\n
$$
\mathbf{r} = \frac{96.46W - 70W}{0.98}
$$
\nOur right side is the calculated as  $Q = \frac{56.46W - 70W}{0.98}$ .

#### **9) Lobe de quantification de crête**

$$
\begin{aligned} \boxed{\textbf{b} & \textbf{Q}_{\text{max}} = \frac{1}{2^{2 \cdot \textbf{B}}}} \\ \boxed{\textbf{ex} & 0.130308 = \frac{1}{2^{2 \cdot 1.47}}} \end{aligned}
$$

扁

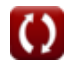

**[Ouvrir la calculatrice](https://www.calculatoratoz.com/fr/efficiency-of-cross-field-amplifier(cfa)-calculator/Calc-16128)** 

**[Ouvrir la calculatrice](https://www.calculatoratoz.com/fr/peak-quantization-lobe-calculator/Calc-16133)** 

*Special Purpose Radars Formulas...* 4/10

#### **10) Paramètre de lissage de la vitesse**

$$
\begin{aligned} \textbf{\textit{fx}} \end{aligned} \begin{aligned} \textbf{\textit{fx}} = \left(\frac{v_s - v_{s(n\text{-}1)}}{x_n - x_{pn}}\right) \cdot T_s \\ \textbf{\textit{ex}} \end{aligned} \begin{aligned} \textbf{\textit{x}} \end{aligned} \begin{aligned} \textbf{\textit{x
$$

#### **11) Paramètre de lissage de position**

$$
\begin{aligned} \hbar\left(\alpha=\frac{X_{in}-x_{pn}}{x_n-x_{pn}}\right)\\ \hline \hline \hline \text{ex}\left[0.5=\frac{40m-74m}{6m-74m}\right] \end{aligned}
$$

#### **12) Position lissée**

$$
\boxed{\boldsymbol{\kappa}\left[\textbf{X}_{\text{in}}=\textbf{x}_{\text{pn}}+\alpha\cdot\left(\textbf{x}_{\text{n}}-\textbf{x}_{\text{pn}}\right)\right]}\\
$$
 
$$
\textbf{ex}\left[40\text{m}=74\text{m}+0.5\cdot\left(6\text{m}-74\text{m}\right)\right]
$$

#### **13) Position mesurée au nième balayage**

$$
\kappa \n\boxed{x_n = \left( \frac{X_{in} - x_{pn}}{\alpha} \right) + x_{pn}}
$$
\n
$$
\exp \n\boxed{6m = \left( \frac{40m - 74m}{0.5} \right) + 74m}
$$

#### **14) Position prévue de la cible**

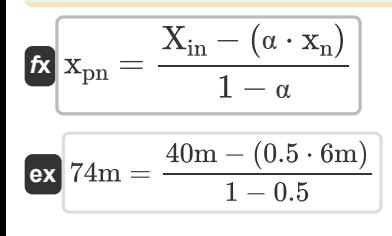

丽

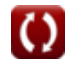

**[Ouvrir la calculatrice](https://www.calculatoratoz.com/fr/velocity-smoothing-parameter-calculator/Calc-16127)** 

**[Ouvrir la calculatrice](https://www.calculatoratoz.com/fr/smoothed-position-calculator/Calc-16121)** 

**[Ouvrir la calculatrice](https://www.calculatoratoz.com/fr/measured-position-at-nth-scan-calculator/Calc-16124)** 

**[Ouvrir la calculatrice](https://www.calculatoratoz.com/fr/position-smoothing-parameter-calculator/Calc-16123)** 

**[Ouvrir la calculatrice](https://www.calculatoratoz.com/fr/predicted-position-of-target-calculator/Calc-16122)** 

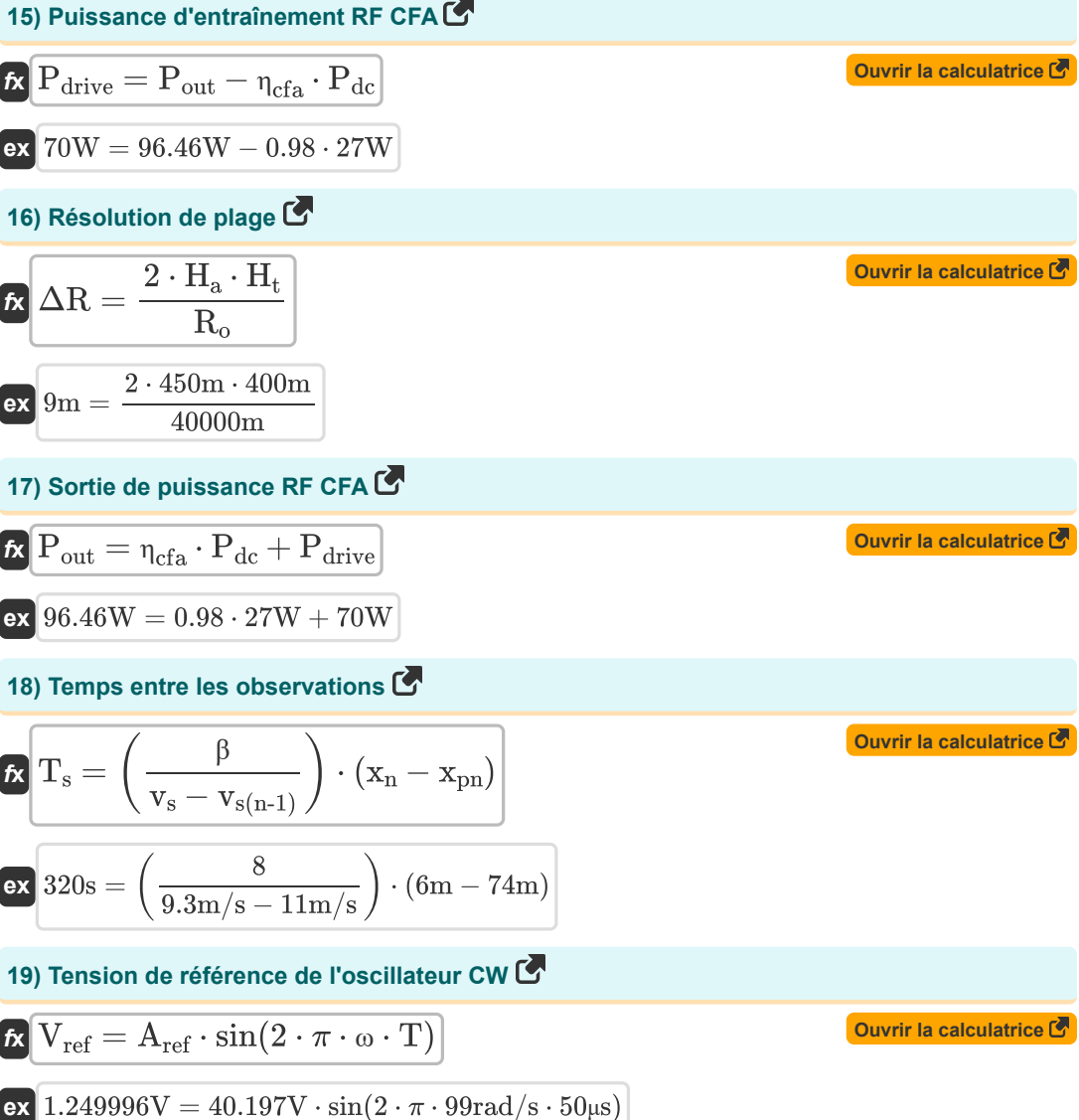

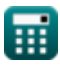

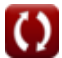

*Special Purpose Radars Formulas...* 6/10

## **20) Tension du signal d'écho**

| $K$                                                                                                    | Our right calculation of a particular tree. |
|----------------------------------------------------------------------------------------------------|---------------------------------------------|
| $V_{\text{echo}} = A_{\text{rec}} \cdot \sin\left((2 \cdot \pi \cdot (f_c + \Delta f_d) \cdot T) - \left(\frac{4 \cdot \pi \cdot f_c \cdot R_o}{[c]}\right)\right)$ |                                             |
| $K$                                                                                                    |                                             |
| $101.7281V = 126V \cdot \sin\left((2 \cdot \pi \cdot (3000Hz + 20Hz) \cdot 50\mu s) - \left(\frac{4 \cdot \pi \cdot 3000Hz \cdot 40000m}{[c]}\right)\right)$        |                                             |

#### **21) Vitesse lissée**

$$
\begin{aligned} \textbf{tx} \boxed{\textbf{v}_s = \textbf{v}_{s(n\text{-}1)} + \frac{\beta}{T_s} \cdot (\textbf{x}_n - \textbf{x}_{pn})} \\ \textbf{ex} \boxed{9.3 \text{m/s} = 11 \text{m/s} + \frac{8}{320 \text{s}} \cdot (6 \text{m} - 74 \text{m})} \end{aligned} \quad \textbf{Our right|} \textbf{a} \text{ calculate } \textbf{F}
$$

$$
\textcolor{red}{\textcolor{blue}{\textbf{1}}}
$$

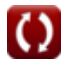

))

 $\overline{\lbrack c \rbrack}$ 

# **Variables utilisées**

- **Arec** Amplitude du signal reçu *(Volt)*
- **Aref** Amplitude du signal de référence *(Volt)*
- **B** Lobe moyen
- **f<sup>c</sup>** Fréquence porteuse *(Hertz)*
- **H<sup>a</sup>** Hauteur de l'antenne *(Mètre)*
- **H<sup>t</sup>** Hauteur cible *(Mètre)*
- **Pdc** Entrée d'alimentation CC *(Watt)*
- **Pdrive** Puissance d'entraînement RF CFA *(Watt)*
- **Pout** Sortie de puissance RF CFA *(Watt)*
- **Qmax** Lobe de quantification de crête
- **R<sup>o</sup>** Gamme *(Mètre)*
- **s<sup>1</sup>** Distance de l'antenne 1 à la cible *(Mètre)*
- **s<sup>2</sup>** Distance de l'antenne 2 à la cible *(Mètre)*
- **s<sup>a</sup>** Distance entre les antennes dans le radar monopulse *(Mètre)*
- **T** Période de temps *(Microseconde)*
- **T<sup>s</sup>** Temps entre les observations *(Deuxième)*
- **Vecho** Tension du signal d'écho *(Volt)*
- **Vref** Tension de référence de l'oscillateur CW *(Volt)*
- **v<sup>s</sup>** Vitesse lissée *(Mètre par seconde)*
- **vs(n-1)** (n-1)e vitesse lissée de balayage *(Mètre par seconde)*
- **v<sup>t</sup>** Vitesse cible *(Mètre par seconde)*
- **Xin** Position lissée *(Mètre)*
- **x<sup>n</sup>** Position mesurée au nième balayage *(Mètre)*
- **xpn** Position prévue cible *(Mètre)*
- **α** Paramètre de lissage de position
- **β** Paramètre de lissage de vélocité

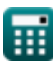

**Special Purpose Radars Formulas...** 6/10

- **Δ<sup>Φ</sup>** Différence de phase entre les signaux d'écho *(Radian)*
- **Δf<sup>d</sup>** Décalage de fréquence Doppler *(Hertz)*
- **ΔR** Résolution de plage *(Mètre)*
- **ηcfa** Efficacité de l'amplificateur à champs croisés
- **θ** Angle en radar monopulse *(Degré)*
- **λ** Longueur d'onde *(Mètre)*
- **ω** Fréquence angulaire *(Radian par seconde)*

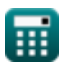

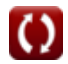

### **Constantes, Fonctions, Mesures utilisées**

- Constante: **pi**, 3.14159265358979323846264338327950288 *Archimedes' constant*
- Constante: **[c]**, 299792458.0 Meter/Second *Light speed in vacuum*
- Fonction: **sin**, sin(Angle) *Trigonometric sine function*
- La mesure: **Longueur** in Mètre (m) *Longueur Conversion d'unité*
- La mesure: **Temps** in Microseconde (μs), Deuxième (s) *Temps Conversion d'unité*
- La mesure: **La rapidité** in Mètre par seconde (m/s) *La rapidité Conversion d'unité*
- La mesure: **Du pouvoir** in Watt (W) *Du pouvoir Conversion d'unité*
- La mesure: **Angle** in Radian (rad), Degré (°) *Angle Conversion d'unité*
- La mesure: **Fréquence** in Hertz (Hz) *Fréquence Conversion d'unité*
- La mesure: **Potentiel électrique** in Volt (V) *Potentiel électrique Conversion d'unité*
- La mesure: **Fréquence angulaire** in Radian par seconde (rad/s) *Fréquence angulaire Conversion d'unité*

### **Vérifier d'autres listes de formules**

- 
- **RadarFormules C Radars spéciaux Formules**

N'hésitez pas à PARTAGER ce document avec vos amis !

### **PDF Disponible en**

[English](https://www.calculatoratoz.com/PDF/Nodes/3034/Special-purpose-radars-Formulas_en.PDF) [Spanish](https://www.calculatoratoz.com/PDF/Nodes/3034/Special-purpose-radars-Formulas_es.PDF) [French](https://www.calculatoratoz.com/PDF/Nodes/3034/Special-purpose-radars-Formulas_fr.PDF) [German](https://www.calculatoratoz.com/PDF/Nodes/3034/Special-purpose-radars-Formulas_de.PDF) [Russian](https://www.calculatoratoz.com/PDF/Nodes/3034/Special-purpose-radars-Formulas_ru.PDF) [Italian](https://www.calculatoratoz.com/PDF/Nodes/3034/Special-purpose-radars-Formulas_it.PDF) [Portuguese](https://www.calculatoratoz.com/PDF/Nodes/3034/Special-purpose-radars-Formulas_pt.PDF) [Polish](https://www.calculatoratoz.com/PDF/Nodes/3034/Special-purpose-radars-Formulas_pl.PDF) [Dutch](https://www.calculatoratoz.com/PDF/Nodes/3034/Special-purpose-radars-Formulas_nl.PDF)

*8/2/2023 | 11:32:15 PM UTC [Veuillez laisser vos commentaires ici...](https://docs.google.com/forms/d/e/1FAIpQLSf4b4wDgl-KBPJGChMJCxFlqrHvFdmw4Z8WHDP7MoWEdk8QOw/viewform?usp=pp_url&entry.1491156970=Radars%20sp%C3%A9ciaux%20Formules)*

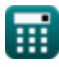

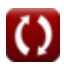